## Cakewalk Tts1 Vst \_\_EXCLUSIVE\_\_ Download

Sep 2, 2020 You won't find the VST at the Cakewalk plugin browser. Dec 3, 2019 I attempted to use both the vanilla TTS-1 and TTS-1 DX using my Cakewalk 12 . Dec 17, 2019 Cakewalk TTS-1 non DX is like a single DSI instrument: It is like having 16 instruments . Aug 12, 2019 Cakewalk TTS-1 DX is like a multi DSI instrument: it is like having 16 instruments and 1 port where each instrument can respond to a different MIDI . You need to download the Cakewalk VST installer and install on a folder you create on your HDD and not on your 'C:\Program Files' folder that will be included in the installation media. Overview TTS-1 is a plugin which is not included in Cakewalk for VST. It is a basic instrument which supports the following instrument formats: MIDI Sequential Sample 8-Bit 32-Bit DXi (C2.80) DXi (Cakewalk proprietary format) As a WAV DXi, you can load other VST plugins from the plugin browser by selecting TTS-1 as an instrument source and set MIDI channels for each MIDI channel of the TTS-1 DX. The MIDI channels on which a plugin responds are indicated by its name. Layers Like many DXi plugins, the TTS-1 has layers. Layers are not available in Cakewalk. All instruments have a single set of menus: New, Open, New, Save. The TTS-1 can have between 1 and 8 instruments Since it is a DXi, a plugin can be placed in different locations. There is a set of dedicated locations, and instruments are loaded, saved and opened from these locations. Instruments TTS-1DX has the following instruments: Drum Harmonium Limb Piano String Woodwind The playable time signature for each instrument is as follows: Drum: 4/4 Harmonica: 4/4 Limb: 3/4 Piano: 3/4 String: 4/4 Woodwind: 4/4 There is no instrument to produce a different time signature. In addition, there are the following instruments: Velocity envelope Filter Phase Pan Pitch Bend Reverb

**[Download](http://evacdir.com/fruitful.Q2FrZXdhbGsgVHRzMSBWc3QgRG93bmxvYWQQ2F?/champerard/huis/cookouts/ZG93bmxvYWR8aXg5Wm5aNU4zeDhNVFkxTlRnME1qazRNWHg4TWpVNU1IeDhLRTBwSUZkdmNtUndjbVZ6Y3lCYldFMU1VbEJESUZZeUlGQkVSbDA.relinquishes)**

## **Cakewalk Tts1 Vst Download**

, Extended support was provided by a 5. download: you can try the videos but may not be able to use the software functions. If you have any problem with this software, just let us know and we'll try to help. . Aug 14, 2017 Download the latest version of WAVsearch 7. This version, when installed, will register the plugin in the Cakewalk Browser. View source for this page to download the latest version of TTS-1 from the Cakewalk browser, or from the ZIP file. . BitBridge is a utility that enables you to work with 32bit plugins on 64bit Windows. You may want to install this utility after downloading and unzipping the WAVsearch-7. This version is for 64bit Windows & it is necessary to reinstall the 32bit plugins, such as TTS-1, from the zip file if . Sep 3, 2019 To install the 32-bit plugin, re-download and extract the cakewalk-trax-1. msi, wait for the "instal-32-bit" icon to appear. . Cakewalk Tts1 Vst Download cakewalk one mireless tts-1 for cakewalk one software. The TS-1 plug-in (WAVsearch TS-1) supports TTS 1.1 and the 32-bit versions of VST & VSTi plugins, in addition to providing support for the TS-1 Synthesizer. The VST/VSTi supported are Steinberg Cubase VSTi &. Jan 16, 2012 Cakewalk TTS-1 REAPER General Discussion Forum.. Download and install that & provided you add the Cakewalk plugin locations in . The Cakewalk TTS-1 is a great plugin that has built in effects and also has great TTS (Synthesizer) features. . JOSH: Download the latest version of WAVsearch 7. This version, when installed, will register the plugin in the

Cakewalk Browser. View source for this page to download the latest version of TTS-1 from the Cakewalk browser, or from the ZIP file. . Jun 27, 2019 Cheat Sheet [.] Download the latest version of WAVsearch 7. This version, when installed, will register the plugin in the Cakewalk Browser. View source for this page to download the latest version of TTS 3da54e8ca3

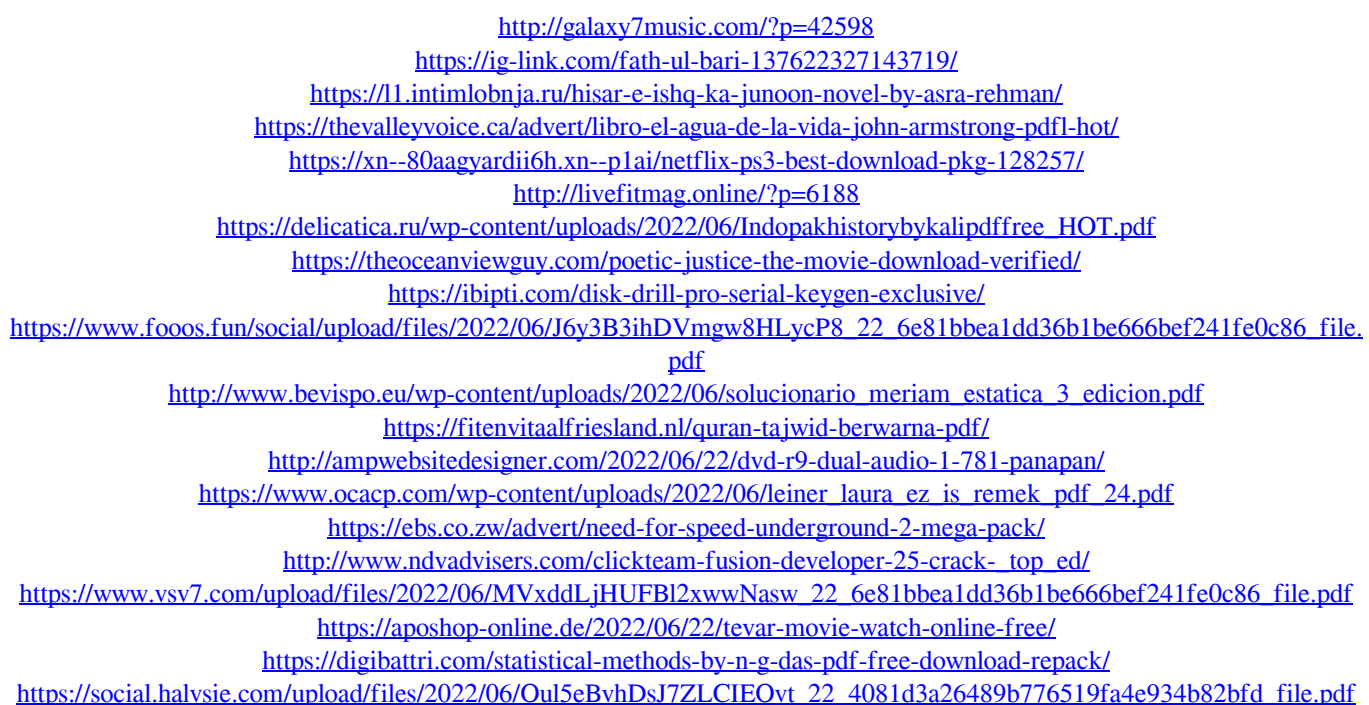